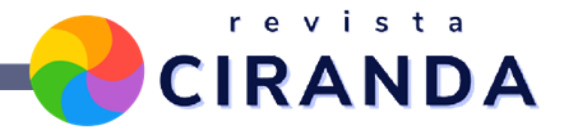

# **DESENVOLVIMENTO DE MATERIAL DIDÁTICO DIGITAL PARAAPOIO AO ENSINO DA CONTABILIDADE INTRODUTÓRIA NA EDUCAÇÃO PROFISSIONAL E TECNOLÓGICA**

## **DEVELOPMENT OF DIGITAL DIDACTIC MATERIAL TO SUPPORT THE TEACHING OF INTRODUCTORY ACCOUNTING IN PROFESSIONAL AND TECHNOLOGICAL EDUCATION**

**Leila Maria Araújo Santos**

Doutora em Informática na Educação. Professora do Programa de Pós-Graduação em Educação Profissional e Tecnológica, do Colégio Técnico Industrial, da Universidade Federal de Santa Maria (UFSM), Santa Maria, RS - Brasil. *E-mail:* leilamas@gmail.com

**Angélica Scremin Londero**

Mestranda em Educação Profissional e Tecnológica, do Programa de Pós-Graduação em Educação Profissional e Tecnológica, do Colégio Técnico Industrial, da Universidade Federal de Santa Maria (UFSM), Santa Maria, RS - Brasil.

*E-mail:* angelicaslondero@gmail.com

### **RESUMO**

Este artigo é um recorte da pesquisa de Mestrado, a qual foi desenvolvida junto à linha de pesquisa "Inovação para EPT", do Programa de Pós-Graduação em Educação Profissional e Tecnológica (CTISM/UFSM), e apresenta como objetivo geral elaborar material didático digital (MDD) para apoio das práticas de ensino dos professores da disciplina de Contabilidade Introdutória. Esse objetivo se justifica por ser a Contabilidade uma área de ensino com escassos materiais didáticos digitais para uso dos professores em suas práticas docentes. Os autores que embasaram este estudo foram: Andrade (2015); Peleias (2006, 2007); Felder-Silvermann (1988, 2002); Amiel (2018), Filatro (2018), entre outros. Optou-se por uma pesquisa aplicada, por se tratar de um estudo com a finalidade de resolver problemas identificados no âmbito da vivência do pesquisador. Como resultado foi desenvolvido um site, chamado de "REA CONT<sup>1</sup>", de acesso livre e gratuito, que reúne um acervo de atividades e conteúdos variados, os quais servirão de apoio aos professores, assim como o *site* também disponibiliza tutoriais para que os professores possam desenvolver seus próprios materiais didáticos e tenham um caminho inicial para se apoiar. O *site* foi avaliado qualitativamente por professores e alunos do ensino superior e técnico, e os dados coletados serviram para atestar que a pesquisa atingiu o objetivo proposto. Ademais, contribui para as práticas docentes dos professores e para o estudo e a revisão de conteúdo dos alunos. O trabalho terá continuidade, ampliando a elaboração de materiais para outras áreas que não a Contabilidade Introdutória.

**Palavras-chave:** Ensino Contábil. Material Didático Digital. Contabilidade Introdutória.

<sup>&</sup>lt;sup>1</sup> REA\_CONT: https://sites.google.com/view/reacont

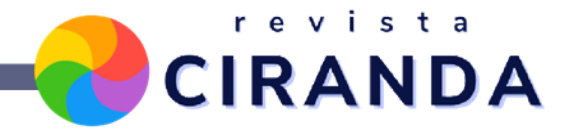

#### **ABSTRACT**

This article is a part of the Master's research, which was developed in the research line "Innovation for EPT", of the Graduate Program in Professional and Technological Education (CTISM/UFSM), and presents as a general objective to develop digital teaching materials (DTM) to support the teaching practices of teachers of the subject Introductory Accounting. This objective is justified by the fact that Accounting is an area of education with scarce digital teaching materials for use by teachers in their teaching practices. The authors who supported this study were: Andrade (2015); Peleias (2006, 2007); Felder-Silvermann (1988, 2002); Amiel (2018), Filatro (2018), among others. An applied research was chosen, since it is a study with the purpose of solving problems identified in the scope of the researcher's experience. As a result, a website was developed, called "REA\_CONT", free and open access, which brings together a collection of activities and varied content, which will serve as support for teachers, as well as the site also provides tutorials for teachers to develop their own teaching materials and have an initial path to support themselves. The site was evaluated qualitatively by teachers and students from higher and technical education, and the data collected served to attest that the research achieved the proposed objective. Furthermore, it contributes to the teachers' teaching practices and to the students' study and revision of content. The work will be continued, expanding the development of materials for areas other than Introductory Accounting.

**Keywords:** Accounting Education. Digital Didactic Material. Introductory Accounting

# **INTRODUÇÃO**

O ensino da contabilidade no Brasil surgiu em 1808, quando Dom João VI criou a escola de Comércio e, em 1809, publicou um decreto que obrigava que as demonstrações contábeis deveriam ser feitas por pessoas que frequentassem a Escola de Comércio. O ensino contábil foi evoluindo, porém sempre teve seu caráter de ensino para o trabalho.

Com o passar do tempo e o avanço das novas tecnologias de informação e comunicação (TIC), bem como os novos perfis de alunos, cada vez mais conectados, o ensino de contabilidade também precisou evoluir. Logo, o ensino remoto emergencial fez com que os professores desenvolvessem metodologias que facilitassem o processo de ensino-aprendizado e dessem continuidade as atividades formativas. Neste contexto, nasceu esta pesquisa, na qual o problema de pesquisa a ser respondido é: Que tipo de material didático digital pode ser utilizado para o apoio ao ensino da Contabilidade Introdutória na Educação Profissional e Tecnológica?

Para responder a esse problema de pesquisa buscou-se como objetivo geral elaborar um *site* com material didático digital (MDD), que servirá de apoio aos professores no ensino da disciplina de Contabilidade Introdutória, para os cursos técnicos e superiores em contabilidade. Para tanto, foram mapeados os recursos digitais recomendados para o

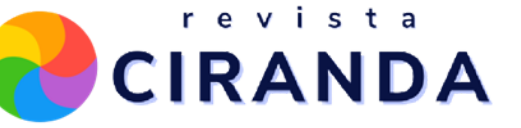

desenvolvimento de material didático digital para a disciplina de Contabilidade Introdutória e os conteúdos a serem desenvolvidos. Foram desenvolvidos os materiais didáticos com os recursos selecionados, a fim de dar visibilidade ao material criado com esses recursos; e, por fim, desenvolveu-se uma pesquisa com professores da área contábil e alunos, para verificar a aceitação do material didático desenvolvido. Neste artigo, apresenta-se desde o contexto da Contabilidade Introdutória, o estudo realizado, bem como os resultados obtidos com a pesquisa aqui apresentada.

### **A CONTABILIDADE INTRODUTÓRIA**

A contabilidade é a ciência que estuda e controla o patrimônio das entidades econômico-administrativas, Ribeiro (2013, p. 16) diz que: "a **Contabilidade** é uma ciência que possibilita, por meio de suas técnicas, o controle permanente do Patrimônio das empresas". Além disso, segundo Ribeiro (2013, p. 17), o campo de aplicação da Contabilidade abrange todas as entidades econômico-administrativas, até mesmo as pessoas de direito público, como a União, os Estados, os Municípios, as Autarquias, etc.

A Contabilidade Introdutória ou Contabilidade Geral, Básica ou Elementar é a disciplina que proporciona ao discente uma ideia inicial, imprescindível sobre as demais disciplinas do curso técnico de contabilidade e, também, da graduação em Ciências Contábeis. De acordo com Marion (2001, p. 32), essa disciplina tem como objetivos ensinar ao estudante o processo/sistema contábil (da escrituração até o levantamento dos Relatórios Contábeis) e preparar o estudante para as matérias contábeis subsequentes.

Ao ensinar a Contabilidade Introdutória, o professor tem o papel de motivar os estudantes para a profissão que escolheram. Professor Marion (2001, p. 32) exalta que motivar o estudante para a profissão que irá atuar mostra a relevância do assunto, propiciar ao aluno formas de "ter gosto" pelo curso são, entre outros, objetivos da disciplina de Contabilidade Geral, ou Contabilidade Básica, ou Introdutória, ou Elementar.

Neste exercício de ensino e motivação do aluno, o docente pode encontrar apoio nos recursos digitais para o ensino do conteúdo de Contabilidade Introdutória. Vale ressaltar, que tais recursos possibilitam a aproximação do conteúdo estudado com a realidade do trabalho que será enfrentado pelo discente.

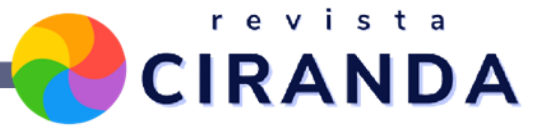

### **RECURSOS DIGITAIS E O ENSINO DA CONTABILIDADE**

As Tecnologias de Informação e Comunicação (TIC) são parte integrante das organizações e profissões, e na contabilidade não é diferente, cada vez mais presente no nosso dia a dia, a tecnologia não só tem mudado a maneira das pessoas interagirem, mas também a forma de trabalhar dos profissionais. A profissão contábil foi uma das que teve uma grande evolução tecnológica nos últimos vinte anos, quando a contabilidade passou de manual e mecanizada para, hoje, totalmente digital. Atualmente, a informação contábil é digital, e sem a tecnologia da informação não existe contabilidade. Francisco (2019, p. 1) confirma essa constatação dizendo que: "Atualmente, as TIC são amplamente aplicadas na contabilidade e fazem parte da rotina diária dos seus profissionais, sendo "hoje" impossível realizar operações contabilísticas, financeiras e fiscais sem o auxílio das mesmas".

No ensino da Contabilidade, a utilização da tecnologia está evoluindo. Atualmente, as aulas são remotas, via *Google Meet<sup>2</sup>*, *Zoom<sup>3</sup>*, etc., os materiais são disponibilizados em plataformas educacionais virtuais, e os professores precisam acompanhar essa evolução, para fazer de seus alunos sujeitos ativos do processo de aprendizagem.

No momento de pandemia do COVID-19 que se vive, o desafio se torna ainda maior, e os professores buscam motivar seus alunos no ensino remoto, das mais variadas formas, proporcionando aulas interativas e interessantes, com recursos que atinjam os objetivos da aprendizagem. O uso de tecnologias digitais possibilita a transformação de velhos paradigmas da educação, propiciando atividades pedagógicas inovadoras, e cabe ao professor a escolha e a adaptação dos recursos que melhor atendam aos seus alunos.

Na área de Contabilidade são escassos os materiais digitais prontos, como Recursos Educacionais Abertos (REA), e a produção do Material Didático Digital (MDD) demanda tempo, disponibilidade e criatividade do professor. Ter um local para se buscar os MDD prontos e somente fazer adaptações para o uso seria muito produtivo para os professores, sendo assim, optou-se pela elaboração de um *site*, para o apoio ao ensino da Contabilidade Introdutória.

<sup>&</sup>lt;sup>2</sup> Meet. Disponível em <https://meet.google.com>. Acesso em: 11 ago. 2021.

 $3$  Zoom – Disponível em: <https://zoom.us/>. Acesso em: 11 ago. 2021

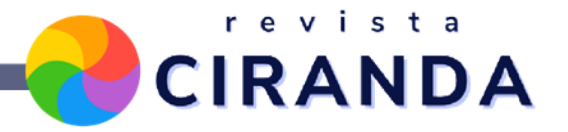

## **MATERIAL DIDÁTICO DIGITAL (MDD) E OS ESTILOS DE APRENDIZAGEM**

Na busca por esse conceito, constatou-se a complexidade do tema e as diversas dimensões envolvidas. No entanto, é muito importante existirem definições, pois só assim é possível elaborar um estudo sobre o tema.

Falkembach (2005, p.1) apresenta um conceito bem completo sobre os materiais educativos digitais.

> Os materiais educativos digitais são recursos que podem ser desde pequenas atividades realizadas via computador ou ainda livros eletrônicos, jogos, simulações, histórias em quadrinhos ou desafios propostos aos alunos. Os materiais digitais normalmente, além da multimídia, usam o recurso do hipertexto que permite uma navegação aleatória, não linear e cabe ao professor fazer um planejamento prévio, saber selecionar as unidades a serem trabalhadas, de forma contextualizada e utilizá-las em sua prática pedagógica, observando e intervindo nas interações entre os alunos e deles com o material no desenrolar do trabalho, oportunizando a descoberta e a exploração. (FALKEMBACH, 2005, p. 1)

Pode-se concluir que os Materiais Didáticos Digitais (MDD), como serão chamados nesta pesquisa, são todos os recursos didáticos que utilizam Tecnologia da Informação e da Comunicação (TIC) com finalidade educativa. O MDD, quando bem utilizado, ajuda a tornar os alunos ativos no processo de aprendizagem, pois para os alunos que nasceram no mundo digital fica mais fácil aprenderem na linguagem que já dominam, além de ser mais atrativo e desafiador. Cabe ao professor escolher o material que mais se adapta ao seu público, de acordo com a realidade social e cultural do grupo.

REA é um movimento relativamente novo, mas que está intimamente articulado com os avanços na área de tecnologia e educação (AMIEL, 2012). Apesar de estarem muito próximos, a tecnologia e a educação, os REA se beneficiam da tecnologia para promover a educação em todos os seus níveis de ensino. Sendo assim, buscou-se o conceito sobre os Recursos Educacionais Abertos (REA), sobre os quais entende-se como "aberto" o acesso livre ao material, sem custo para o usuário.

A definição da Unesco (2012) sobre REA é a seguinte:

REA são materiais de ensino, aprendizado e pesquisa, em qualquer suporte ou mídia, que estão sob domínio público, ou estão licenciados de maneira aberta, permitindo que sejam utilizados ou adaptados por terceiros. O uso de formatos técnicos abertos facilita o acesso e reuso potencial dos recursos publicados digitalmente. Recursos Educacionais Abertos podem incluir cursos completos, partes de cursos, módulos, livros didáticos, artigos de pesquisa, vídeos, testes, software, e qualquer outra ferramenta, material ou técnica que possa apoiar o acesso ao conhecimento. (UNESCO, 2012, s/p)

revista

**CIRANDA** 

Importante ressaltar também, que os REA apresentam quatro liberdades, que são: usar, aprimorar, recombinar e distribuir. Outros autores, como Okada (2013), tratam como os 4Rs dos REAs, sendo eles: Reutilizar, Revisar, Redistribuir e Recontextualizar. Observa-se, que os REA possuem em sua natureza a liberdade, a qual é garantida pelas licenças abertas, que garantem maior flexibilidade para a adaptação dos materiais, a licença mais utilizada para os REA é a *Creative Commons* - atribuição (by), devido a não impor condições e restrições ao uso e adaptação, somente o dever de atribuir o crédito da obra aos autores.

Segundo Alecrim (2017), a Creative Commons (CC) é uma entidade sem fins lucrativos, criada para promover mais flexibilidade na utilização de obras protegidas por direitos autorais, sem necessidade de pagamento dos direitos aos seus criadores, respeitando a autoria e sem infringir as leis de proteção à propriedade intelectual. Graças à internet, este espírito colaborativo está cada vez mais difundido.

Por isso que na elaboração desta pesquisa optou-se pelo desenvolvimento e pelo uso de materiais que possuem licenças abertas CC. Além de que, o próprio *site* também tem a sua *Creative Commons*.

Considerando que esta pesquisa foi realizada com cursos Técnicos de Contabilidade pós ensino médio e de graduação em Ciências Contábeis, o público a que se destina o MDD desenvolvido para esta pesquisa foi direcionado para um público adulto, e que em sua grande maioria já estão inseridos no mercado de trabalho. Sabendo disso, faz-se necessário o conhecimento, por parte do docente, de como os adultos aprendem, ou seja, quais os estilos de aprendizagem de seus alunos, pois há recursos educacionais que não despertam interesse de pessoas adultas, o que torna a pesquisa mais desafiadora e empolgante.

Estilos de Aprendizagem, segundo Felder (2002), são a preferência característica e dominante na forma como as pessoas processam as informações recebidas. Ele afirma que alguns aprendizes tendem a focalizar mais em fatos e dados, enquanto outros focam em teorias e modelos matemáticos. Alguns preferem informações visuais, como figuras, esquemas, diagramas, enquanto outros conseguem aprender mais a partir de informações orais ou escritas. Uns preferem participar ativamente em grupos e outros de forma individual.

Nesse contexto, cabe ao professor planejar o MDD que contemple ao máximo os estilos de aprendizagem, para que os aprendizes desenvolvam suas habilidades de forma

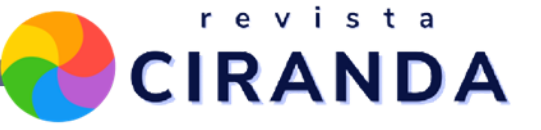

integral. O modelo escolhido para embasar esta pesquisa foi o modelo de estilo de aprendizagem de Felder-Silverman (2002), o qual classifica os estudantes a partir de quatro perguntas:

(i) Que tipo de informação percebe preferencialmente o aluno: sensorial ou intuitiva?

(ii) Que tipo de informação sensorial se percebe mais efetiva: visual ou verbal?

(iii) Como o estudante prefere processar a informação: ativamente ou reflexivamente?

(iv) Como avança o estudante para uma compreensão progressiva: sequencial ou global?

A partir da análise, o modelo de Felder-Silverman (2002) classifica os estudantes em cada uma das seguintes dimensões de preferência. Segundo os autores, cada aluno pode apresentar as seguintes características de aprendizagem. As características de cada aluno, alinhadas à classificação dos estilos de aprendizagem de Felder-Silverman (2002) são apresentadas a seguir:

Quanto à percepção da informação: Racional (sensorial) - Intuitivo

São mais práticos e preferem tratar com fatos e dados e, geralmente, preferem aprender por meio da experimentação. Os estudantes intuitivos são mais rápidos e menos atentos aos detalhes, preferindo lidar com novos conceitos, abstrações e fórmulas matemáticas. Geralmente, são mais inovadores.

● Quanto à percepção da informação sensorial: Visual - Verbal

São aqueles que melhor memorizam o que veem em figuras, diagramas, filmes e demonstrações, para estes estudantes os infográficos e os vídeos despertam interesse. Por outra parte, os estudantes que preferem o estilo verbal optam sua aprendizagem por informações orais ou escritas, neste caso, os textos e os slides atendem aos seus estilos de aprendizagem.

Quanto ao processamento da informação: Ativo - Reflexivo

São mais atraídos pela possibilidade de experimentar ideias e participar em atividades sociais, como discussões ou explicações em grupo. Os jogos desafiam estes estudantes, bem como os seminários com apresentação do que foi estudado. Em contrapartida, para os estudantes reflexivos, na parte do pensamento e da reflexão, ainda é mais importante a possibilidade de trabalharem individualmente em seu processo de aprendizagem.

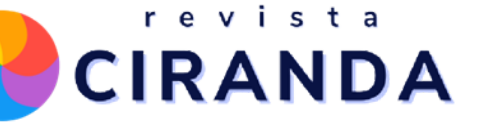

● Quanto ao progresso da compreensão: Sequencial - Global

Os estudantes sequenciais aprendem melhor quando o material se apresenta de maneira encadeada, seguindo uma sequência lógica, em uma progressão de dificuldade e complexidade. Por outra parte, os estudantes globais lidam aleatoriamente com os conteúdos, aprendem por "insights", e não conseguem explicar o caminho que percorreram para atingir o aprendizado.

### **METODOLOGIA**

Como forma de realizar a presente pesquisa, optou-se pela pesquisa aplicada, que segundo Gil (2019) trata-se de estudos elaborados com a finalidade de resolver problemas identificados no âmbito de vivência do pesquisador. Portanto, a proposta desta pesquisa é a elaboração de MDD para apoio ao ensino da Contabilidade Introdutória, e optou-se pela construção de um *website* que reúne diversos REA sobre essa disciplina. Para iniciar a construção do website, foi feito o planejamento do desenvolvimento da pesquisa e dividiu-se em três partes: pré-produção, produção e validação.

# **PRÉ-PRODUÇÃO**

A pré-produção do *site* se deu pela definição do público alvo, sendo elencados professores e alunos das disciplinas de Contabilidade Introdutória, de cursos do Ensino Técnico e Superior. As turmas desses níveis de ensino costumam ter alunos desde os 18 anos até 50 anos ou mais, portanto, composto por nativos digitais e pessoas que não dominam as tecnologias. Diante dessa diversidade de competências tecnológicas, o *site* foi elaborado para ser acessível a um público com essas características.

Em um segundo momento, foi alocado um endereço web para o projeto e definido um nome para o *site*, que além de identificar o trabalho, possibilitasse, futuramente, a expansão de seu conteúdo para outras disciplinas da área de Contabilidade. Assim, o nome escolhido foi REA\_CONT<sup>4</sup> - Recursos Educacionais Abertos da Contabilidade.

<sup>&</sup>lt;sup>4</sup> REA\_CONT. Disponível em: [https://sites.google.com/view/reacont/o-rea\\_cont?authuser=0.](https://sites.google.com/view/reacont/o-rea_cont?authuser=0) Acesso em: 29 jul. 2021.

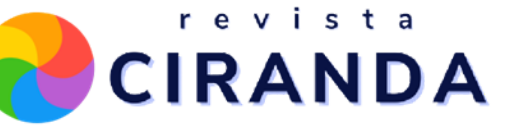

O REA\_CONT foi construído utilizando o *Google Sites<sup>5</sup>* , um aplicativo gratuito e de fácil programação. A interface foi idealizada pensando na facilidade de acesso aos conteúdos e atividades, bem como foram disponibilizados os tutoriais dos recursos utilizados nas atividades.

O *Google Sites* é multi-plataforma, ou seja, permite a adaptação e o acesso da interface construída via computador ou celular, sem perder a sua usabilidade e configuração, ampliando as possibilidades de acesso dos interessados. Dessa forma, o REA\_CONT foi pensado para auxiliar professores e alunos a encontrarem em um só lugar materiais didáticos digitais variados, de fácil entendimento e curta duração, proporcionando aos professores a ofertar aos seus alunos materiais diferenciados, e aos alunos acesso a materiais complementares de estudo. O REA\_CONT deve ser de fácil produção e permitir mudanças e atualizações ao longo do tempo.

Na sequência, foram analisados os conteúdos programáticos da disciplina de Contabilidade Introdutória em Cursos Técnicos e em Bacharelados em Ciências Contábeis. Observou-se, que os tópicos da disciplina eram basicamente os mesmos, sendo selecionados os tópicos de: Noções introdutórias, Conceito de Patrimônio, Plano de Contas, Regimes Contábeis e Escrituração Contábil para a elaboração do MDD da Contabilidade Introdutória. Entende-se, que esses pontos são os mais importantes para a construção dos materiais didáticos digitais, pois neles estão os conceitos básicos de toda a técnica contábil, além de serem utilizados durante todo o curso e, também, no dia a dia da profissão.

Para que se pudesse atender aos assuntos a serem tratados em cada tópico, os MDD criados seguiram os elementos da matriz de design instrucional, criados para o balizamento do material que foi disponibilizado no REA\_CONT. Na matriz instrucional foram definidos os seguintes pontos básicos: tema, objetivos de aprendizagem do tema, papel do aluno e do professor, descrição das atividades, tempo de duração, ferramentas, linguagem (visual, mídia, escrita e ora) e tipo de avaliação.

# **PRODUÇÃO**

Nesta fase iniciou-se a elaboração e a busca por diversos tipos de mídias que pudessem colaborar com o conteúdo e com os objetivos do *site*. Para se fazer o melhor uso das mídias, a pesquisa se baseou nos estudos da professora Filatro, 2008, que fala que cada

<sup>5</sup> Google sites - Disponível em: [https://sites.google.com/new.](https://sites.google.com/new) Acesso em: 20 jun. 2021.

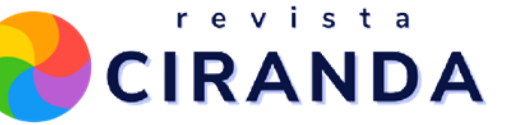

mídia possui características próprias e podem ser relacionadas às necessidades de aprendizagem. Considerando isso, para cada necessidade de aprendizagem é utilizada um recurso de mídia dos níveis básico, intermediário e/ou avançado.

Entre os materiais selecionados para a elaboração de MDD, para disponibilização no REA\_CONT, estão: Arquivo de Texto (.docx e PDF), slides, infográficos, vídeos, *QR Code*, atividades como questionários, jogos, palavras cruzadas, caça palavras e *flash cards*. Também foram disponibilizados tutoriais e um menu de dicas e sugestões de como desenvolver o material

### **VALIDAÇÃO E APLICAÇÃO DOS INSTRUMENTOS DE COLETA DE DADOS**

Para a realização da coleta de dados, foram construídos dois instrumentos de coleta de dados *on-line*: um para professores e outro para alunos. Sendo o instrumento disponibilizado aos professores, chamado pela pesquisadora de "parecer avaliativo".

O parecer foi elaborado no *Google Forms*<sup>6</sup>, com oito questões, sendo duas com respostas fechadas e seis com respostas abertas. As questões fechadas serviam para classificação do tipo de instituição e o nível de ensino. Ao acessar o parecer, os participantes ficavam cientes de que a resposta era de forma anônima, não sendo identificado o participante, nem a instituição onde eles trabalham.

Os instrumentos de coletas de dados apresentam questões diferenciadas para professores e alunos. Para os professores foram solicitadas respostas relativas às suas experiências com o *site*, bem como a análise do conteúdo e a diversidade de material disponibilizado. Já para os alunos, a avaliação se focou na usabilidade do *site* e na aplicação do conteúdo nas suas práticas de estudos.

Para os professores foram enviados *e-mails* com a divulgação do *site* e a solicitação de participação da pesquisa por meio do preenchimento do parecer avaliativo sobre o mesmo. Também foi realizada a divulgação via *WhatsApp*, para os professores pesquisadores e, também, em grupos de professores da área de contabilidade. O objetivo da divulgação *on-line* foi para que mais professores conhecessem e explorassem o REA\_CONT. Também foi colocado o *link* do parecer avaliativo dos professores na página inicial do *site*, para que

<sup>6</sup> GOOGLE FORMS. Disponível em <https://www.google.com/intl/pt-BR/forms/about/> . Acesso em 29 jul. 2021.

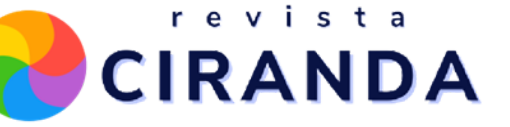

professores convidados por terceiros participassem da avalição do *site* diretamente na página inicial do mesmo.

O *e-mail* com a solicitação do parecer avaliativo foi enviado para 12 (doze) professores, sendo 05 (cinco) do Ensino Técnico de Contabilidade, em instituições públicas e privadas, 05 (cinco) professores do Ensino Superior em Contabilidade, de instituições públicas e privadas. Além de uma tutora do ensino a distância do curso de Ciências Contábeis de uma faculdade particular e uma professora do Ensino Técnico em Contabilidade de uma universidade pública do estado do Acre, que possui um *site* com sugestões de ferramentas para o ensino. Ressalta-se, que essa professora foi convidada a participar da pesquisa e um tutor de sala do ensino semipresencial do curso de ciências contábeis de uma instituição privada de Santa Maria.

Deste universo, teve-se o retorno de 09 (nove) professores. Destaca-se, que foram selecionados professores com diferentes realidades de ensino, justamente para verificar suas opiniões sobre o REA\_CONT dentro dessas realidades.

Com relação aos alunos, o *site* foi apresentado a três turmas, sendo uma do Ensino Técnico, uma do Ensino Superior e uma de um curso Tecnólogo. A apresentação foi feita pela pesquisadora, em aulas *on-line* de Contabilidade Introdutória, nas disciplinas do curso superior e tecnólogo, por convite dos professores da disciplina. Já na turma do ensino técnico, foi apresentado pelo próprio professor da disciplina. Após a apresentação, os alunos podiam acessar livremente o material e, posteriormente, responder ao questionário disponibilizado no *site*, sendo que responderam ao questionário 48 (quarenta e oito) alunos.

O parecer avaliativo ficou disponível para a resposta dos professores, durante o mês de junho de 2021. Já as participações das aulas de Contabilidade Introdutória e apresentação aos alunos foram realizadas nos dias 15 de junho e 06 de julho, de 2021.

#### **RESULTADOS ENCONTRADOS**

Após a coleta de dados, foram realizadas as análises. Dessa forma os resultados encontrados serão apresentados de maneira sucinta neste artigo.

#### **PROFESSORES**

Lembrando que os dados analisados, a partir de agora, correspondem às respostas apresentadas por 09 (nove) professores participantes da pesquisa, a qual foi composta por 8 perguntas.

As duas primeiras perguntas do parecer avaliativo, apresentado aos professores, foram questões fechadas e tinham como objetivo conhecer a área de atuação dos professores participantes da pesquisa. Sendo elas:

- *1. Você é docente em qual nível de ensino?*
- *2. Seu vínculo como docente é em instituição?*

Por meio das respostas coletadas, pode-se afirmar que o exercício da docência dos professores pesquisados se dá em uma proporção maior no Ensino Superior, chegando a 55,60% (cinquenta e cinco vírgula sessenta por cento) dos participantes. Dos que atuam somente no Ensino Técnico, este número corresponde a 33,30% (trinta e três vírgula trinta por cento). Verificou-se, também, que um professor atua nos dois níveis de ensino, concomitantemente.

A maioria, 66,7% (sessenta e seis virgula sete por cento), dos professores têm vínculo com instituição privada, e 33,30% (trinta e três virgula trinta por cento) com instituição pública de ensino. Esta mescla colabora para que os dados trazidos pelos professores espelhem as reais contribuições que o REA\_CONT pode ter na atuação desses docentes, tendo em vista as peculiaridades de vínculos institucionais, suas exigências formativas e de atualização, tanto de recursos, quanto de atuação docente.

*3. O site desenvolvido pode contribuir com o ensino da Contabilidade Introdutória? Por quê?*

A terceira pergunta do levantamento de dados foi uma questão aberta, e como resposta, 100% dos respondentes disseram que SIM. Foi declarado que o *site* contribui para o ensino da CI, por trazer recursos modernos e dinâmicos, por ter materiais relevantes, por mostrar formas simplificadas de ensino, possibilitando a flexibilidade e a independência nos estudos. A declaração do respondente 9 comprova a interpretação apresentada, pois escreveu:

> *Sim, pois a proposta do site caracteriza-se como inovadora ao propor uma diversidade de REAs que podem ser utilizados por alunos e professores. Além disso, são poucos os REAs encontrados nesta área de ensino (Respondente nº 9).*

Essa observação do respondente 9 corrobora com os estudos realizados pela autora da pesquisa, no desenvolvimento do referencial teórico.

revista

**CIRANDA** 

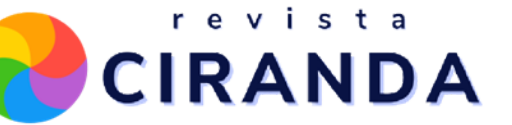

*4. O material disponibilizado apresenta uma diversificação adequada? Justifique:*

A pergunta de número quatro, também uma questão aberta, teve como objetivo coletar dados quanto à percepção dos professores sobre os MDD disponibilizados. Nos dados coletados, apenas um professor declarou que o material poderia ser mais diversificado, sendo que o mesmo, na justificativa, não apontou outros materiais que poderiam compor o *site*. Os outros participantes declararam que o material é diversificado, como mostra o comentário abaixo, feito por um professor dos dois níveis de ensino e que atua em instituição privada.

> *Sim, possui! Os vídeos utilizados, infográficos e slides contribuem para uma aprendizagem mais contextualizada e possibilitam uma aula mais diversificada, envolvendo e prendendo mais a atenção dos alunos. Os vídeos curtos se tornam menos cansativos e por estarem em formato de animação prendem mais a atenção dos alunos (Respondente nº 5).*

Essa resposta afirma as intenções da pesquisa em disponibilizar materiais variados para atender aos diversos estilos de aprendizagem e vídeos de curta duração, a fim de manter a atenção dos discentes.

*5.O site desenvolvido pode contribuir para que os professores diversifiquem seu material de ensino? Justifique:*

Nessa questão aberta, obteve-se a resposta de nove professores, sendo que oito responderam que o *site* pode contribuir para a diversificação de materiais de ensino, e um professor afirmou que contribui em parte, e adicionou comentários sobre a linguagem utilizada, a qual deveria ser mais atrativa para o aluno, como mostra o recorte abaixo:

> *...percebi que o mesmo site é utilizado para ambos, professor e aluno, pelo menos foi o que disponibilizei para os estudantes da disciplina, e dito isso, a linguagem utilizada não me parece convidativa ao aluno, pois há uma formalidade na mesma que não o envolve no processo apresentado. Acredito, que quando se trata de ensino remoto deve-se ter uma adaptabilidade da linguagem utilizada, direcionando a mesmo para uma maior interatividade do aluno com a máquina. Afirmo esta questão uma vez que não ficou claro se este mesmo site é o que será visualizado por alunos e professores. E ainda assim, se apenas o professor utilizar, deveria ter uma linguagem mais interativa (Respondente nº5)*

Já a declaração abaixo, do respondente 9, resume a percepção da maioria dos professores participantes:

> *Certamente, pois a proposição de um conjunto de REAs possibilita que outros professores tornem suas aulas mais dinâmicas e interativas, especialmente, neste formato do ensino remoto. Ademais, a indicação de várias ferramentas, recursos e*

*aplicativos torna possível aos professores a exploração destes materiais, a fim de construir novos recursos didáticos para suas aulas. (Respondente nº 9)*

revista

**CIRANDA** 

Com as respostas coletadas sobre esse quesito, percebe-se que os MDD disponibilizados no REA\_CONT tiveram a aceitação dos professores, o que indica que as melhorias futuras no *site* só irão consolidar a qualidade e a aceitação do projeto.

6. *Você recomendaria o site para pessoas que estão estudando/ensinando Contabilidade Introdutória?*

Todos os professores participantes da pesquisa afirmaram que recomendariam o *site*, isso significa que os mesmos percebem e atestam que os MDD disponibilizados podem contribuir para o apoio ao ensino de CI, bem como pode ser utilizado como uma ferramenta de estudo e reforço dos conteúdos de CI aos alunos. Assim, o REA\_CONT cumpre a sua finalidade como espaço de compartilhamento de materiais didáticos digitais.

As duas últimas questões apresentadas aos professores tiveram como objetivo levantar dados para a melhoria do projeto como um todo.

7. *Quais os pontos fortes do site?*

Clareza, facilidade de navegação e compreensão; diversidade do material; e, reunião de materiais de uma disciplina em um único *site*.

8. *Quais os pontos fracos do site?*

Pouco conteúdo no *site, d*ificuldade de acesso em alguns materiais; e, linguagem impessoal.

Com base nos pontos fortes, observa-se que o REA\_CONT atingiu os seus objetivos e, também, atendeu aos indicadores de qualidade de um *site* educativo, de acordo com Carvalho (2006). Ademais, compreende-se que tão importante quanto saber os pontos fortes, os pontos fracos possibilitam um olhar mais atento, na busca da melhoria e da adaptação dos conteúdos do REA\_CONT.

O respondente número cinco escreveu que a linguagem poderia ser mais pessoal, que poderia ter uma maior interatividade e que cada atividade poderia ter um texto em formato de sinopse do que o aluno iria encontrar. Diante dessas colocações, verifica-se que é possível fazer várias correções e melhorias no *site*. Como o REA\_CONT está em fase inicial de implantação e testes, os pontos fracos serão analisados com cuidado e as adaptações pertinentes serão feitas.

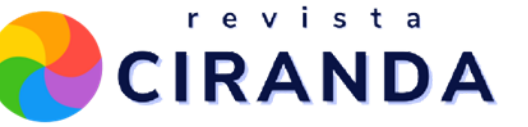

### **ALUNOS**

No dia 15 de junho de 2021, o REA\_CONT foi apresentado a uma turma do primeiro semestre do curso de Ciências Contábeis, de uma instituição particular, da cidade de Santa Maria, Rio Grande do Sul. Via *Google Meet*, a pesquisadora apresentou os principais recursos do REA\_CONT e a forma de navegação. A professora regente da disciplina de Contabilidade Introdutória desafiou os alunos na atividade do jogo das caixas (escrituração contábil/atividades).

Os alunos interagiram, alguns acertaram a atividade e outros tiveram algumas dificuldades em responder. Observou-se, durante o jogo, que a linguagem utilizada era um pouco diferente da que a professora costumava utilizar em aula, mas não foi relevante ao ponto de os alunos terem dificuldade devido à linguagem, o que considera-se compreensível e aceitável, sabendo que cada docente tem a sua maneira de ensinar e uma linguagem própria para fazer o aluno pensar em um determinado tema.

No dia 06 de julho de 2021, o REA\_CONT foi apresentado a uma turma do curso de Tecnólogo em Cooperativismo, de uma instituição pública. A disciplina de CI faz parte da grade do primeiro semestre do curso. Via *Google Meet*, a pesquisadora apresentou os principais recursos do REA\_CONT e a forma de navegação. A professora regente da disciplina demonstrou muito interesse pelo *site* e incentivou que os alunos acessassem para explorar e, também, responder ao questionário.

No REA\_CONT foi inserido um botão de acesso a um questionário de satisfação, que foi respondido pelos alunos das turmas, nas quais o *site* foi apresentado. Sendo assim, o questionário dos alunos foi respondido por 48 (quarenta e oito) alunos e a análise dessas respostas está elencada abaixo.

Das respostas acessadas, constatou-se que a maioria dos respondentes, 72,9% (setenta e dois por cento), são do Ensino Superior e 27,1% (vinte e sete vírgula um por cento) do nível Técnico. Foi perguntado aos alunos a que curso eles pertenciam e como resposta obteve-se que, em sua maioria, ou seja, 60,4 % (sessenta vírgula quatro por cento), os estudantes faziam parte do curso de Ciências Contábeis, 25% (vinte e cinco por cento) do curso Técnico em Administração e Contabilidade e 14,6% (quatorze vírgula seis) de outros cursos. Apesar da maioria serem alunos do curso de Ciências Contábeis, todos estão em fase de aprendizagem

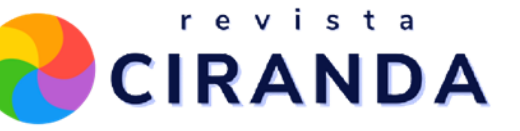

da CI, pois como foi dito no referencial teórico: a CI é a base para quem precisa entender a Contabilidade.

A pergunta número 5 apresenta a percepção dos alunos com relação a aparência do *site*, a interface. As respostas mostram que 70,8% (setenta vírgula oito por cento) disseram que a aparência é muito boa, 25% (vinte e cinco por cento) consideram boa e 4,2% (quatro vírgula dois por cento) consideram a interface adequada.

Nas perguntas 4, 5 e 6 utilizou-se a escala *Likert*, por considerar a mais adequada para se sugerir situações sem deixar o respondente com dúvida. Para a questão n° 4, 97,9% (noventa e sete vírgula nove por cento) dos respondentes concordaram com a afirmação de que o *site é fácil de usar,* sendo que 2,1% (dois vírgula um por cento) discordam. Aqui, confirma-se que o REA\_CONT demonstra a sua usabilidade e a sua facilidade para ser usado no apoio ao ensino.

Com relação a facilidade de navegação e localização dos materiais no *site*, mostra-se praticamente o mesmo percentual da questão anterior, ou seja, 98% dos respondentes concordaram com a afirmação da questão nº 5: *É fácil encontrar os materiais no site,* sendo que somente 2% (dois por cento) discordam dessa afirmação. Esses dados reforçam o bom planejamento para a elaboração do *site* e que o mesmo foi pensado em ser um recurso de fácil utilização e com atrativos tanto para alunos, quanto para professores.

Na afirmativa nº 6: *Você gostou das atividades disponibilizadas no site,* obteve 66,7% (sessenta e seis vírgula sete por cento) dos respondentes que concordam totalmente e 33,3% (trinta e três vírgula três por cento) que concordam. Portanto, pode-se dizer que todos gostaram das atividades do REA\_CONT.

Na pergunta nº 7: *Você utilizou o site para*: observou-se que os alunos utilizaram o REA CONT para diversas atividades, predominando o de complementar estudos na disciplina, As respostas obtidas comprovam que o *site* atingiu o objetivo proposto.

As perguntas número 9 e 10, de carácter aberto, nas quais se perguntou o que mais gostou no *site* e o que menos gostou, obtiveram como respostas da pergunta nº 9, os usuários gostaram dos vídeos, da organização na apresentação dos conteúdos, da facilidade de acesso, dos jogos e da variedade de materiais, como comprovam as declarações abaixo:

> "*Os vídeos tiraram minhas dúvidas, na qual eu tenho em relação área que estou estudando" (*Respondente nº 37).

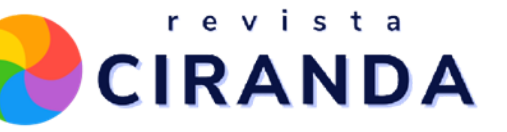

*"A possibilidade de ter outros meios para estudar contabilidade"* (Respondente nº 7).

*"A forma fácil e prática para sua navegação"* (*Respondente n° 46:).*

A pergunta nº 10, também de carácter aberto, foi sobre o que os alunos menos gostaram no *site*. Algumas observações apontadas, apresentadas abaixo, serão levadas em consideração, para uma possível melhora, tais como:

> "*O Designer futuramente poderia ser melhorado acrescentando mais opções que interajam com os usuários, mas de início tem uma ótima apresentação."* (Respondente n° 32)

> *"Faixa preta a esquerda torna cansativo para vista, poderia ter uma cor menos densa"* (*Respondente n° 44*).

Consideram-se importantes as observações desses usuários, porém, o REA\_CONT foi elaborado com a intenção de complementar os estudos da Contabilidade Introdutória. Ele não é de interação imediata, com fóruns e *chats,* como outras plataformas de ensino. Quanto a cor no menu, pode-se, futuramente, substituir.

#### **CONSIDERAÇÕES FINAIS**

Como visto no desenvolvimento desta pesquisa, o ensino da Contabilidade está presente desde a chegada da Família Real no Brasil e foi evoluindo junto com o crescimento social e econômico. O profissional de contabilidade, com formação técnica ou superior, está presente nas instituições públicas e nas empresas, desempenhando um papel importante no controle e na divulgação de informações sobre o patrimônio dessas entidades. A formação desses profissionais perpassa pelos cursos Técnicos de Contabilidade ou de Bacharelado em Ciências Contábeis, nesses espaços os discentes aprendem a técnica contábil e todos os seus reflexos para as empresas e para a sociedade.

Esta pesquisa teve como foco o estudo e a elaboração de material didático digital (MDD) para apoio ao ensino da Contabilidade Introdutória, sendo que essa disciplina foi escolhida por ser a base de conhecimento para as outras disciplinas de contabilidade. Dentro do que se propôs no presente estudo, foram alcançados os objetivos delineados no início do trabalho, porque foram escolhidos os conteúdos a serem desenvolvidos e mapearam-se os recursos digitais mais adequados para a elaboração de materiais didáticos digitais.

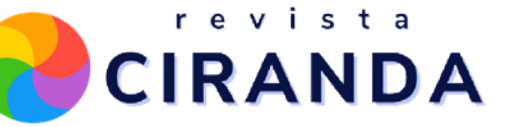

O segundo objetivo foi alcançado com a elaboração do *site* REA\_CONT, incluindo os diversos materiais elaborados pela autora, materiais cedidos por professores da área Contábil e, também, os materiais de licenças abertas disponíveis na rede mundial de computadores. Finalizada a parte de confecção e testes, o REA\_CONT foi publicado e apresentado para alunos e professores, para avaliação.

Na sequência do estudo, obteve-se a opinião dos professores e dos alunos sobre o *site* REA CONT, os professores emitiram pareceres sobre a utilização, as facilidades, a funcionalidade e a qualidade dos materiais, além dos pontos forte e fracos do *site*. Sendo que, na opinião dos professores, o material é útil, bem apresentado, diversificado, de fácil navegação, inovador e recomendável para uso, tanto por alunos, quanto por professores.

Os alunos responderam um questionário opinando sobre a apresentação e a utilização do *site,* para complementar o aprendizado da disciplina. Esses responderam que o *site* tem boa apresentação, fácil navegação e foi útil para complementar seus estudos.

A elaboração de material didático digital exige tempo, dedicação e criatividade, por isso, o REA\_CONT trouxe em uma de suas abas o "como faço", para auxiliar os professores nessa produção. Neste tópico, foram apresentados os tutoriais de como utilizar algumas ferramentas de ensino para se diversificar nas aulas e, também, produzir materiais diferenciados.

Na reta final deste texto, há a certeza de que um objetivo maior foi atingido, o de oferecer aos professores e aos alunos uma inovação do campo do ensino da contabilidade, pois não há trabalhos semelhantes a este na área contábil. Com isto, percebe-se que muitos caminhos se abrem para trabalhos futuros sobre recursos educacionais abertos para o ensino da contabilidade em outras disciplinas.

Finalizando estas considerações, visualiza-se que o ensino evoluiu muito e as tecnologias estão presentes para auxiliar, o que resta é explorar e utilizá-las em favor dos usuários. Compreende-se, que os professores precisam acompanhar essa evolução, compartilhando o conhecimento, fornecendo ferramentas diversificadas e diferenciadas para o aprendizado dos discentes. Acredita-se, que o REA\_CONT seja o caminho inicial para a inserção de novos recursos no ensino da Contabilidade, fazendo com que professores e alunos estejam mais próximos e mais conectados com a realidade do mundo do trabalho.

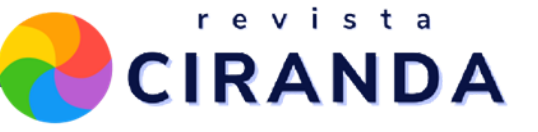

ALECRIM, E. **O que é Creative Commons?** 2017. Disponível em: <[https://www.infowester.com/creativecommons.php.](https://www.infowester.com/creativecommons.php)>. Acesso em: 25 jan. 2021.

AMIEL, T.; GONSALES, P.; & SEBRIAM, D. Recursos Educacionais Abertos do Brasil: 10 Anos de Ativismo. **EmRede - Revista De Educação a Distância**. Brasília. v. 5, n. 2, p. 246-258, 2018.

ANDRADE, J. P.; SANTOS, J. C.; FILHO, J. M. dos S. Aspectos da História do Curso Comercial no Brasil. *In:* **8º Encontro Internacional de Formação de Professores e 9º Fórum Permanente de Inovação Educacional**. Aracaju. v. 8, n. 1, 2015.

FALKEMBACH, G. M. **Concepção e desenvolvimento de material Educativo digital** - **CINTED-UFRGS Novas Tecnologias na Educação**. v. 3, n. 1, p.inicial-p.final, 2005. Disponível em: <[http://www.cinted.ufrgs.br/renote/maio2005/artigos/a23\\_materialeducativo.pdf>](http://www.cinted.ufrgs.br/renote/maio2005/artigos/a23_materialeducativo.pdf). Acesso em: 15 abr. 2020.

FILATRO, A. **Como preparar conteúdos para EAD:** guia rápido para professores e especialistas em educação a distância, presencial e corporativa. 1ª Ed. São Paulo: Saraiva, 2018.

FRANCISCO, T. M. M.; MARTINS L. P. **A utilização das Tecnologias de Informação e Comunicação no exercício da profissão do Contabilista:** evolução, tendências e desafios. In: XVII Congresso Internacional de Contabilidade e Auditoria, 2019, Porto, Portugal. Anais do XVII Congresso Internacional de Contabilidade e Auditoria, 2019.

FELDER, R. M. *et al*. Learning and teaching styles in engineering education. **Engineering education**, v. 78, n. 7, p. 674-681, 1988.

FELDER, R. **Home Page**. 2002. Disponível em: <<http://www2.ncsu.edu/unity/lockers/users/f/felder/public/RMF.html>>. Acesso em: 02 nov. 2019.

GIL, A. C. **Didática do ensino superior**. São Paulo: Atlas, 2006.

GIL, A. C. **Métodos e técnicas em pesquisa social**. 7. ed. São Paulo: Atlas, 2019.

MARION, J. C.; SANTOS, A.C. M. - **Contabilidade básica** – E-book. 12. ed. – São Paulo: Atlas, 2018.

OKADA, A. *et al*. Coaprendizagem através de REA em Redes Sociais. *In*: OKADA, A. (Org.). **Recursos Educacionais Abertos & Redes Sociais**. São Luis: Editora UEMA, cap. 15, p. 164-175, 2013.

RIBEIRO, O. M. **Contabilidade Básica Fácil**, 29º Ed – São Paulo: Saraiva, 2017.

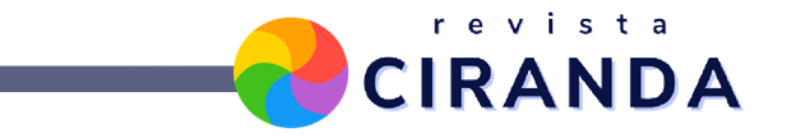

UNESCO. **Open Educational Resources**. Disponível em[:](http://www.unesco.org/new/en/communication-and-information/access-toknowledge/) <[http://www.unesco.org/new/en/communication-and-information/access-toknowledge/open-e](http://www.unesco.org/new/en/communication-and-information/access-toknowledge/open-educational-resources/global-oer-logo/) [ducational-resources/global-oer-logo/](http://www.unesco.org/new/en/communication-and-information/access-toknowledge/open-educational-resources/global-oer-logo/)>. Acesso em: 14 ago. 2020.

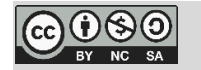